## Track recording doesn't record track

If you are encountering issue GPX Viewer PRO has problems with recording track, please refer to Important note section in How to record and export track.

From: https://docs.vecturagames.com/gpxviewer/ - GPX Viewer User Guide

Permanent link: https://docs.vecturagames.com/gpxviewer/doku.php?id=docs:faq:issue:track\_recording\_not\_working&rev=1530995363

Last update: 2020/08/05 15:28

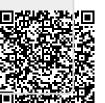